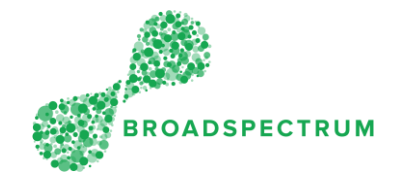

It is a two stages process:

- First, clear the browsing data
- Second, restore settings to their original defaults

## Stage 1: Clear browsing data

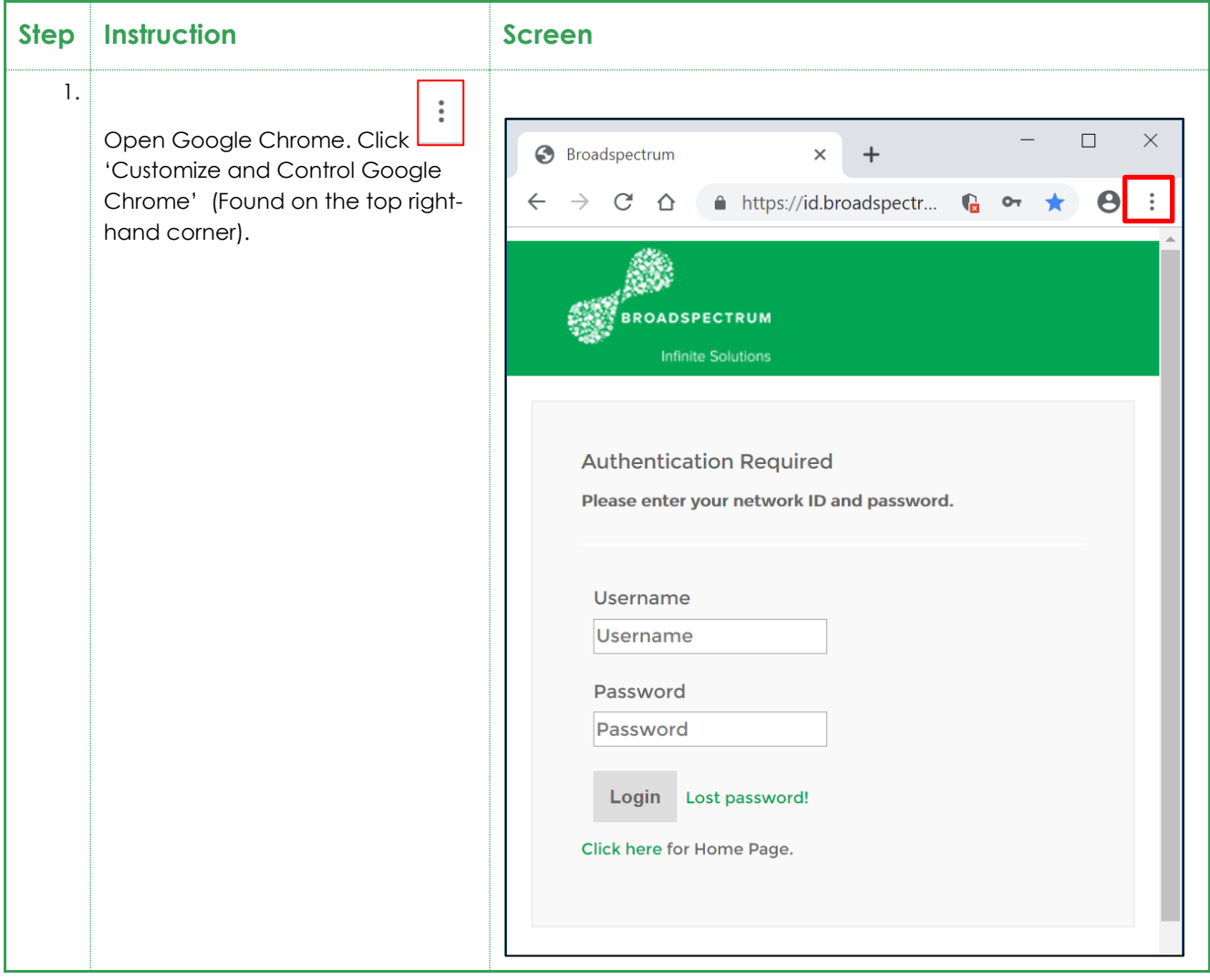

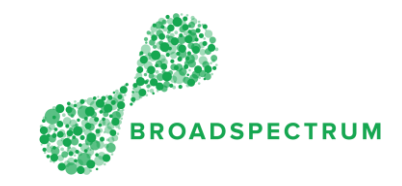

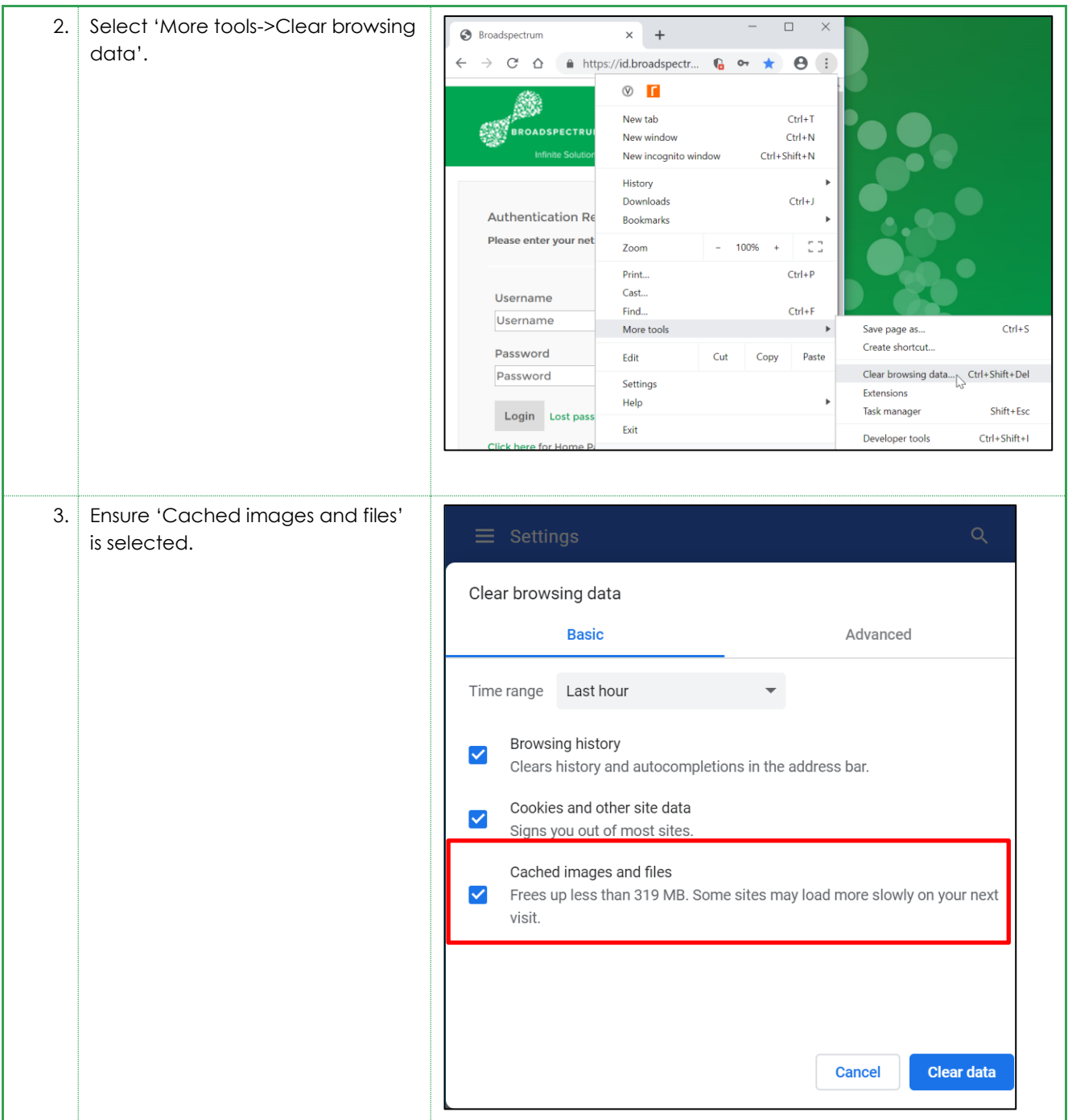

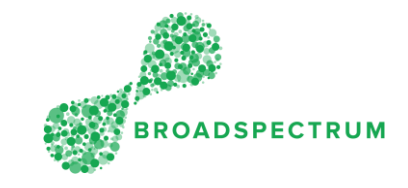

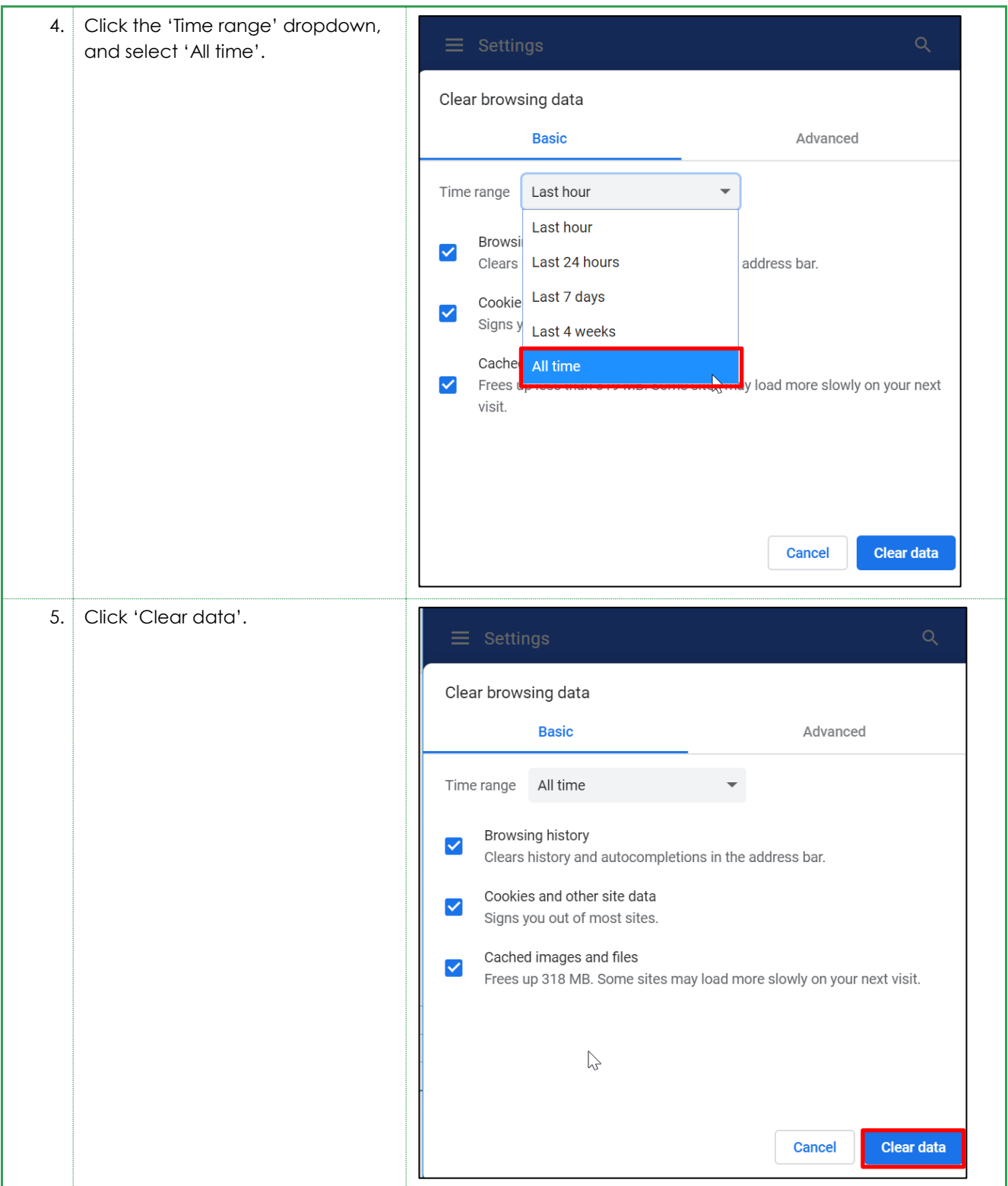

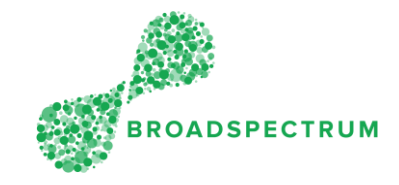

## Stage 2: Restore settings to their original defaults

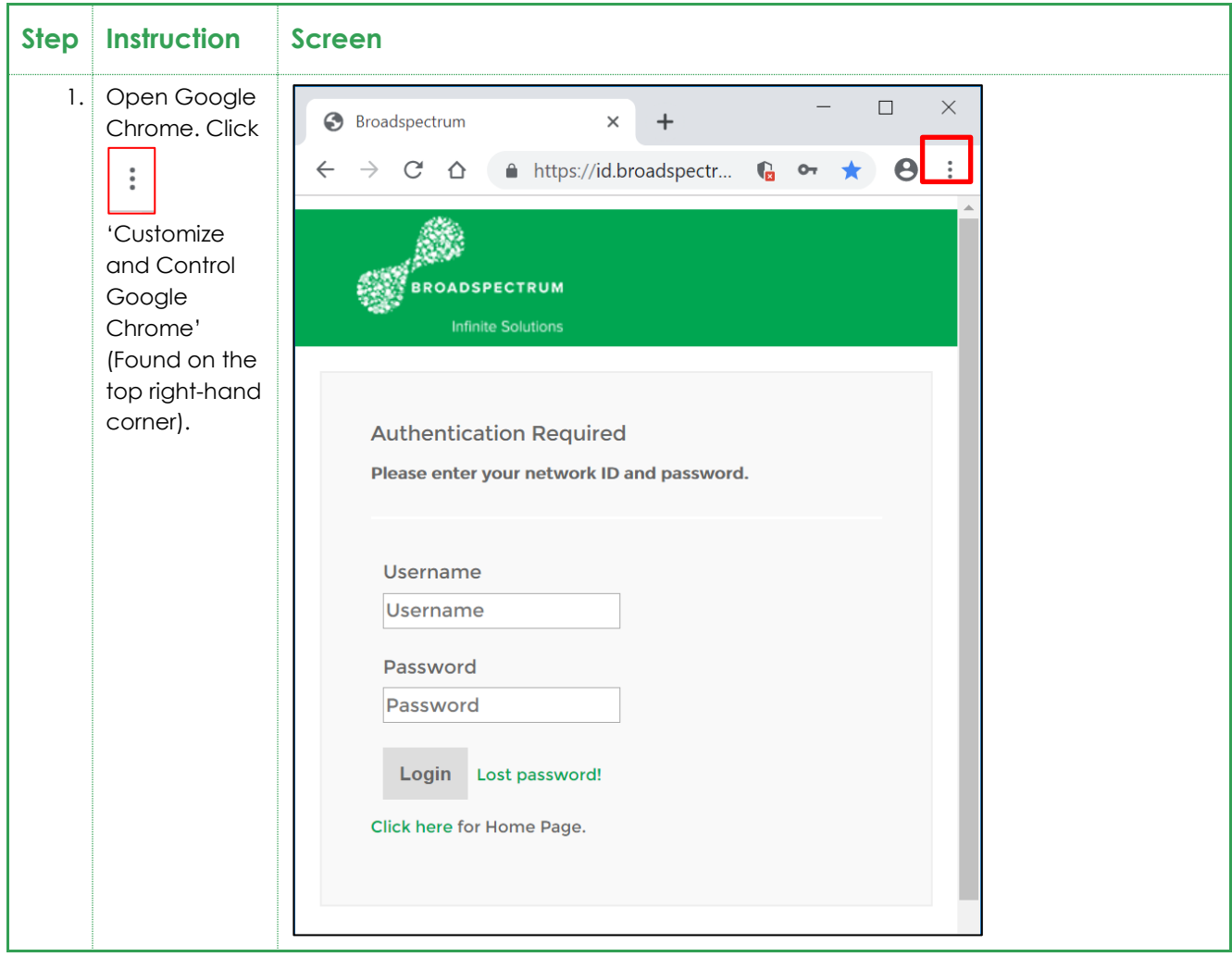

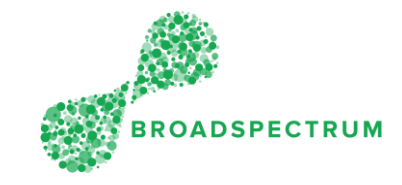

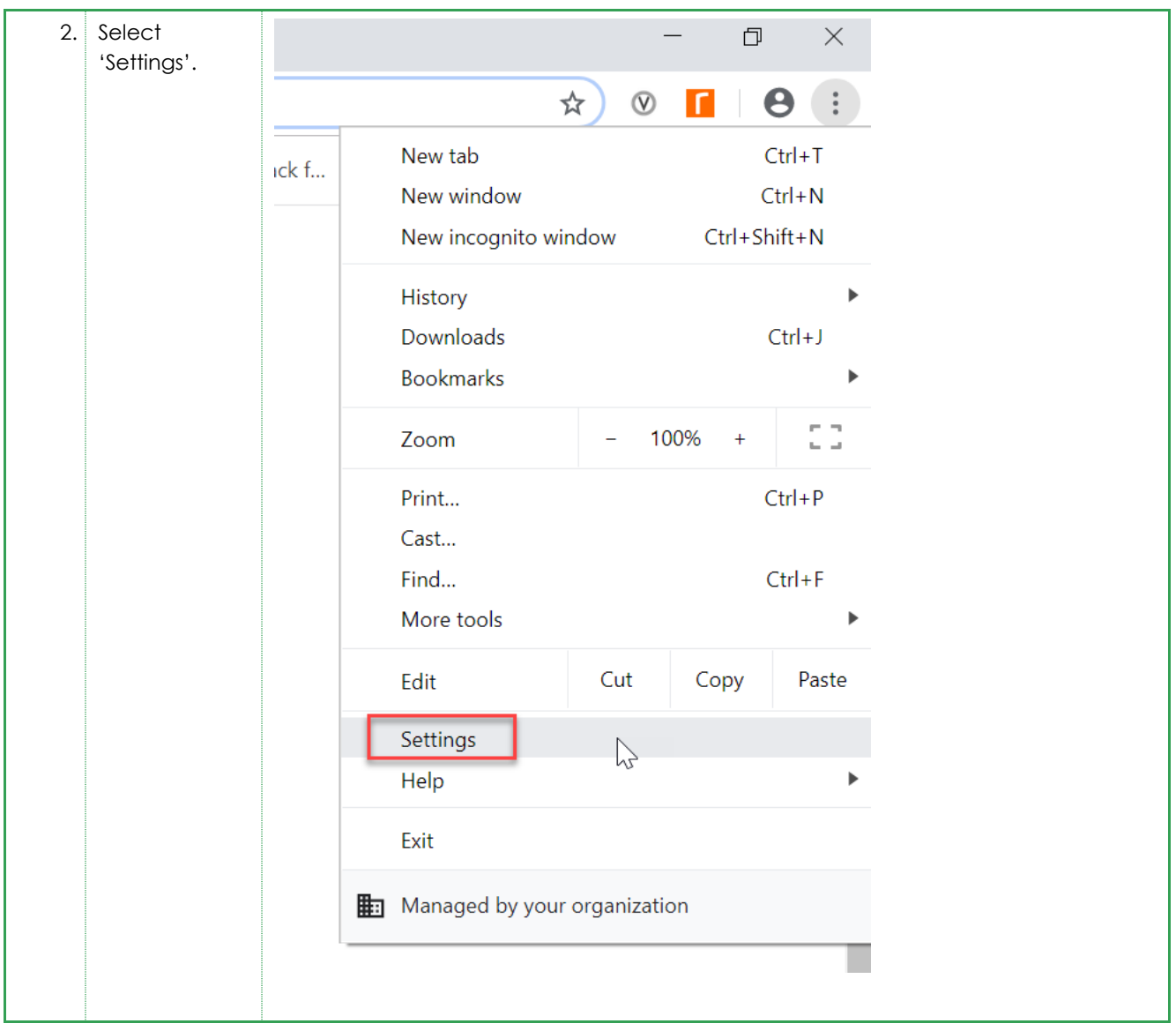

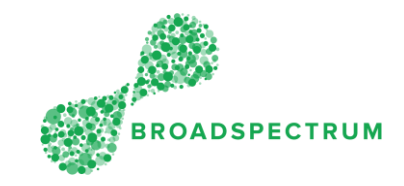

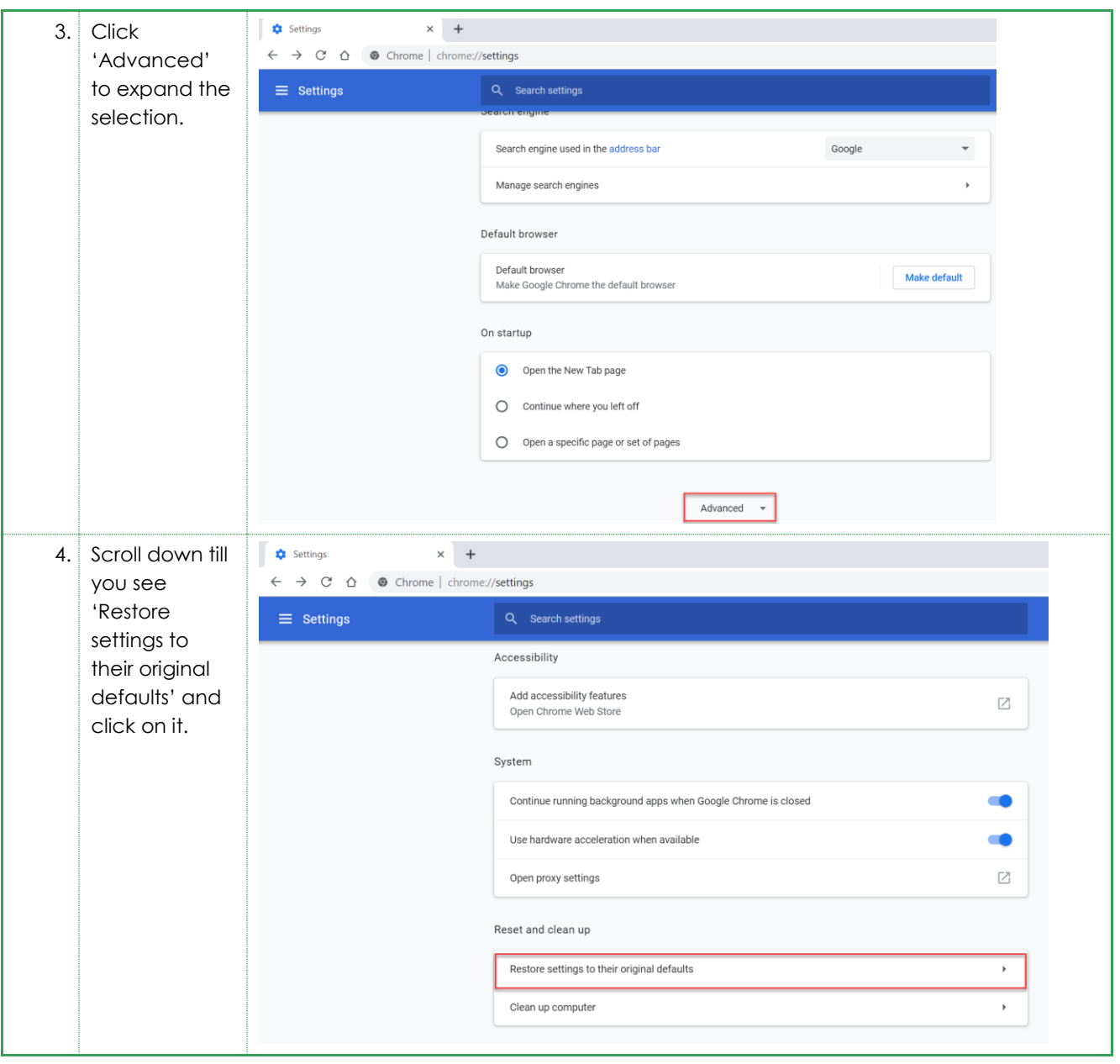

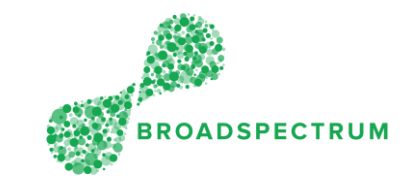

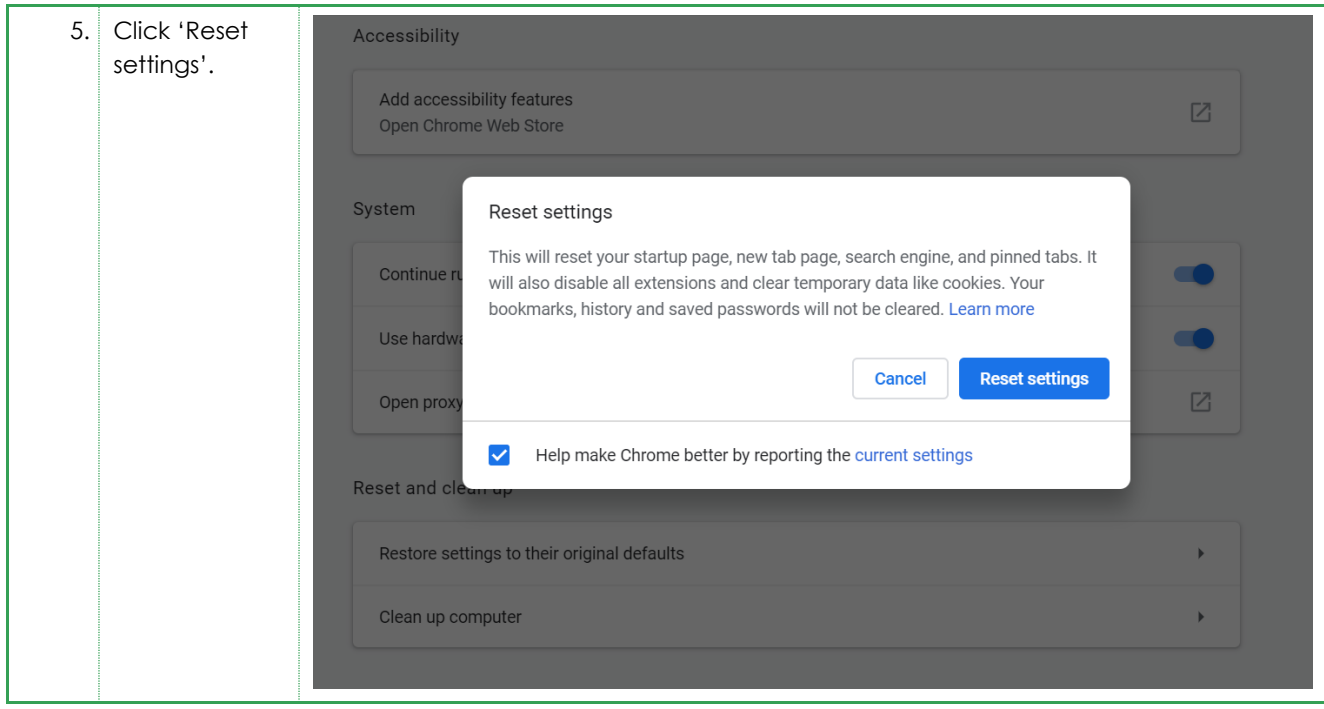